## Tick List for Device Status

- ☐ How much storage is left on your device?
- ☐ How much RAM memory do you have on your device?
- Doesn't your device camera have any dust?

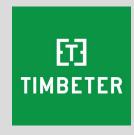